# Technical Guide for Accessing tender.telangana.gov.in

"Minimum hardware and software requirements for accessing the website."

## User Workstation Requirements Hardware Requirements

#### System Specifications

Dual core / Core 2Duo Processor, 3 GB RAM, 10 GB HDD, Ethernet based Network Interface, Modem, Workable input and output devices, UPS for power backup.

#### Software Requirements

Windows based operating system –Win.8, Win.8.1 and Win.10. For Best viewing: Web browser – Internet Explorer 11, Mozilla Firefox 47 or above, Chrome 55 and above versions.

#### Connectivity

1 Connection Methods

Connect to the Internet via Dial UP

Modem or any other mode (ISDN Modem /
Cable connection / Leased line etc.)

2 Accessing the Website

Open the Web Browser and type https://tender.telangana.gov.in. Click on Tender Login and follow the link.

### Troubleshooting

1 Internet Connection

Check your Internet connectivity. Open the properties box of the internet connection.

2 Troubles hooting Steps

Monitor the "bytes in" and "bytes out" section in the properties window of your Internet connection. If there are no changes, try to open any other site and see the difference.

#### Troubles hooting Continued

1 Proxy and Firewall

If you are not able to open the Tender login page, check if your machine is behind the proxy or any other firewall.

2 Slow Connectivity

In case of slow connectivity to https://tender.telangana.gov.in, check the speed of your Internet connection.

## Troubles hooting Tips

1 Cache Clearing

Clear the Cache of your temporary internet files.

2 Virus Scan

Run the virus scan periodically.

#### **Troubleshooting Support**

1 Helpdesk

In case of any query please call us at our Helpdesk.

Contact No's:-73374 45545 / 63093 39690 / 73374 45546 / 99127 56216 Mail ID:-tseprocsupport@vupadhi.com

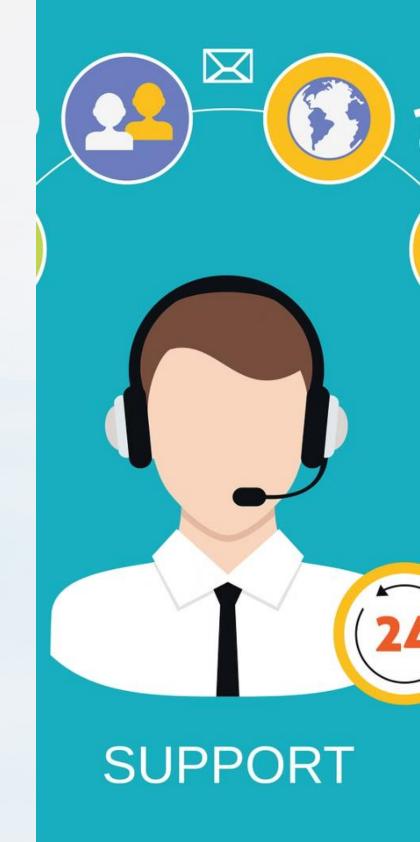

#### Conclusion

Ensure your workstation meets the hardware and software requirements to access the website.

Troubleshoot common connectivity and access issues to optimize your experience.